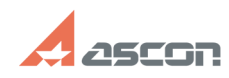

## **Вылет КОМПАС-3D из-за сбоя в[..]** 07/16/2024 11:22:15

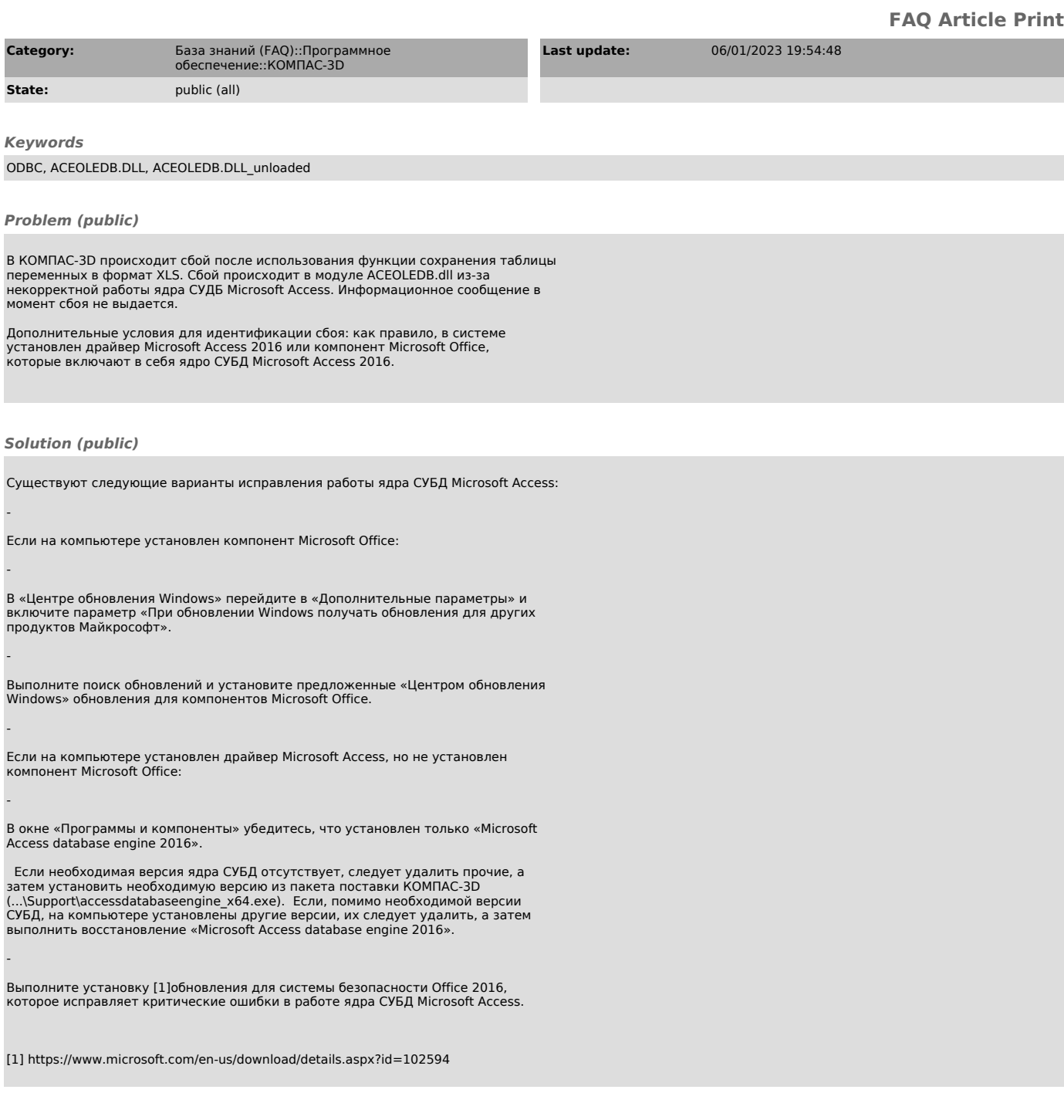